## HCM-F CLI-account vergrendeld Ī

# Inhoud

Inleiding Voorwaarden Vereisten Gebruikte componenten Achtergrondinformatie Procedure voor probleemoplossing Synthetische beschrijving Synthetische beschrijving

# Inleiding

Dit document beschrijft hoe u problemen met uw probleemoplossing met betrekking tot deze fout kunt oplossen: "Account vergrendeld door xxx defecte logins" bij toegang tot de Hosted Collaboration Media Fulfillment (HCM-F) Opdrachtlijn Interface (CLI).

## Voorwaarden

#### Vereisten

Cisco raadt kennis van de volgende onderwerpen aan:

- Host Collaboration Solutions (HCS)
- HCM-F versie 10 en hoger

#### Gebruikte componenten

De informatie in dit document is gebaseerd op Hosted Collaboration Solution versie HCM-F ● 11.5.4 1000-2

De informatie in dit document is gebaseerd op de apparaten in een specifieke laboratoriumomgeving. Alle apparaten die in dit document worden beschreven, hadden een opgeschoonde (standaard)configuratie. Als uw netwerk levend is, zorg er dan voor dat u de mogelijke impact van om het even welke opdracht begrijpt.

### Achtergrondinformatie

Bij de installatie kent HCM-F het systeembeleid voor een standaardaccount aan de beheerder van een CLI-gebruiker toe. Het systeem stelt standaard de optie voor het vergrendelen van de account in. Het systeem sluit de admin account na 3 opeenvolgende mislukte intekenpogingen en stelt de ontgrendelingstijd 3600s in en herprobeer tellers op 3 pogingen. U kunt het rekeningbeleid

wijzigen en na de installatie nieuwe instellingen configureren.

#### Procedure voor probleemoplossing

Als u geen toegang hebt tot de CLI omdat uw account is vergrendeld vanwege het beveiligingsbeleid, moet u eerst 3600 wachten voordat u nog een keer kunt proberen.

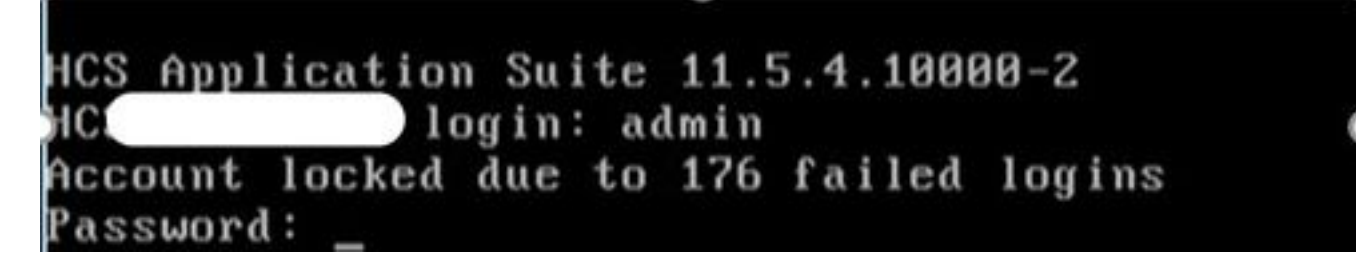

U kunt het Admin-accountbeleid wijzigen en nieuwe instellingen configureren met behulp van deze opdrachten:

Stel boekhouden in {blokkeer} Deze opdracht maakt het blokkeren van rekeningen voor de huidige beheeraccount in of uit.

vrije tijd seconden instellen Deze opdracht wijzigt de ontgrendeltijd.

## Synthetische beschrijving

#### parameters Beschrijving

seconden Specificeert de ontgrendeltijd in seconden. Geldige waarden: groter dan 30 seconden, maar minder dan 3600 seconden

Standaardwaarde: 3600

Deze opdracht stelt de wereldwijde opeenvolgende mislukte inlogpoging in die een gebruikersaccount blokkeert.

pogingen om de accountantscontrole in te stellen

### Synthetische beschrijving

#### parameters Beschrijving

pogingen Geeft het aantal opeenvolgende intekenpogingen weer voordat het systeem de account vergrendelt. Waarde bereik: 2-5 Standaardwaarde: 3